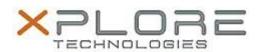

# Motion Computing Software Release Note

| Name                             | u-blox GPS Location Sensor Driver              |
|----------------------------------|------------------------------------------------|
| File Name                        | ublox_GPS_drv3264_2.1.0.1.zip                  |
| Release Date                     | October 14, 2013                               |
| This Version                     | 2.1.0.1                                        |
| Replaces<br>Version              | All previous versions                          |
| Intended Users                   | Motion C5t, F5t, C5te and F5te users           |
| Intended<br>Product              | Motion C5t, F5t, C5te and F5te Tablet PCs ONLY |
| File Size                        | 11 MB                                          |
| Supported<br>Operating<br>System |                                                |

## **Fixes in this Release**

• Initial release.

#### What's New In This Release

Initial release.

## **Known Issues and Limitations**

N/A

## Installation and Configuration Instructions

#### To install this GPS 2.1.0.1 DriverPkg, perform the following steps:

- Click download to save the ublox GPS DriverPkg to the directory of your choice.
- 2. **Unzip** the file to a location on your local drive.
- 3. Double-click the installer (.exe file) and follow the prompts

## Licensing

Refer to your applicable end-user licensing agreement for usage terms.